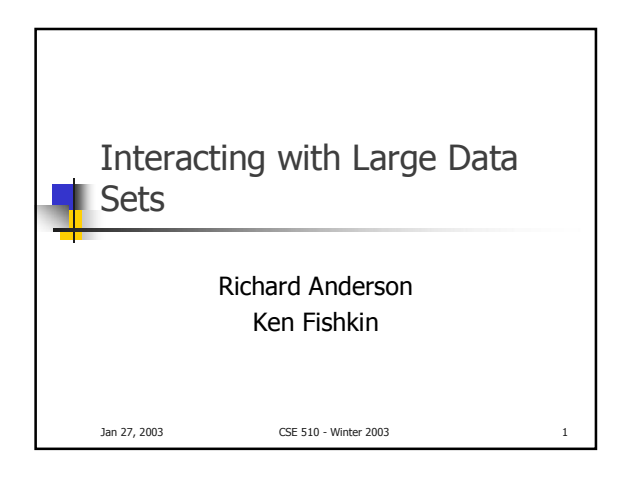

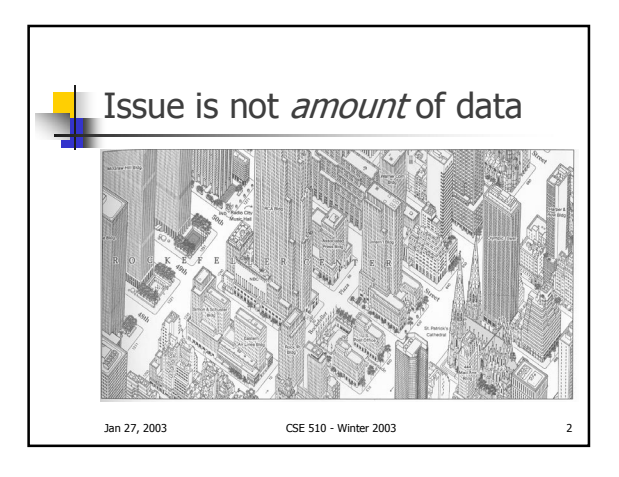

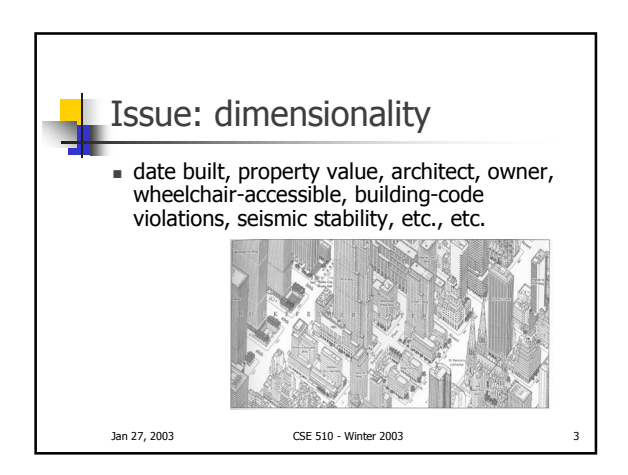

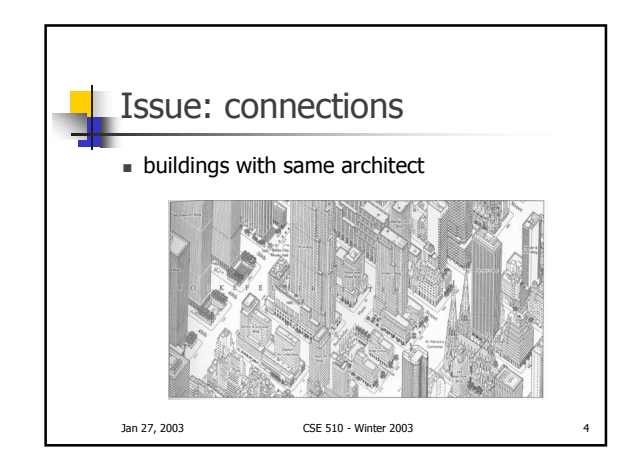

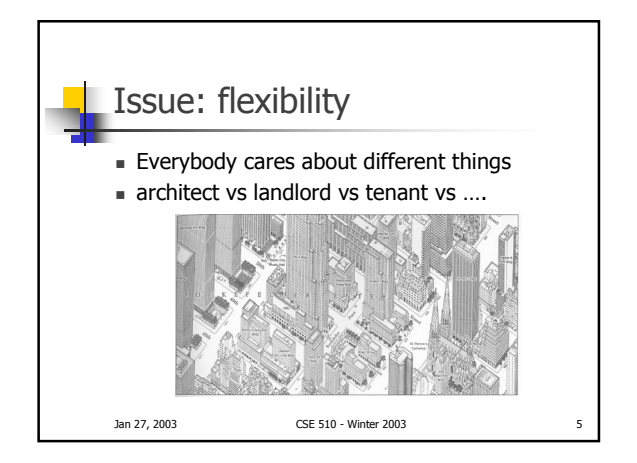

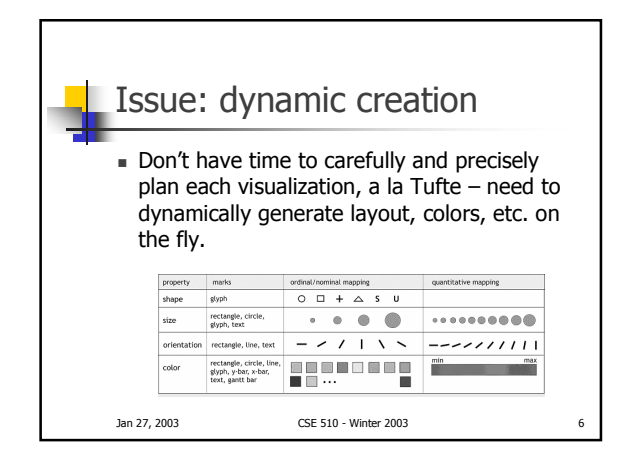

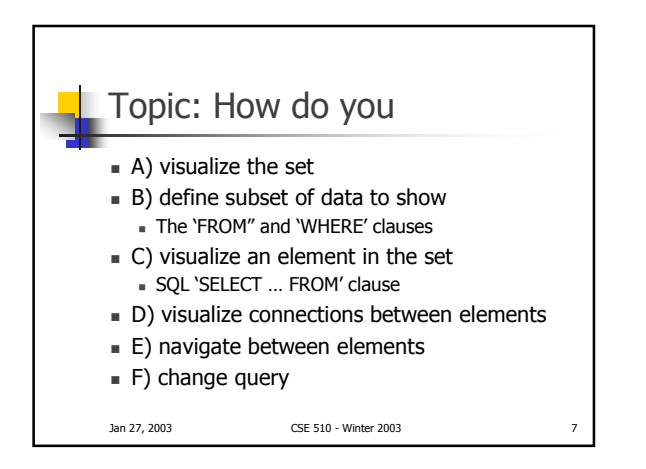

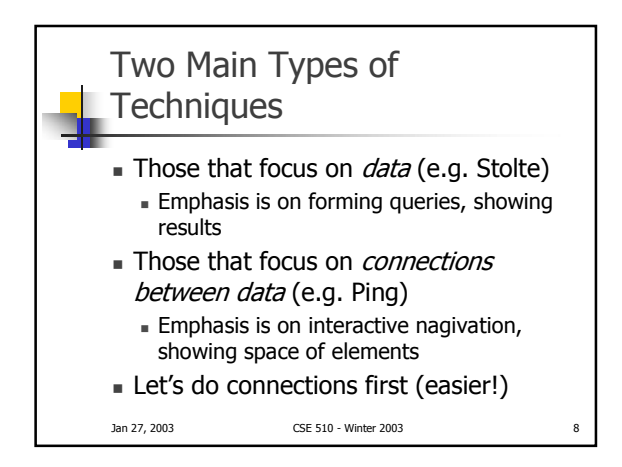

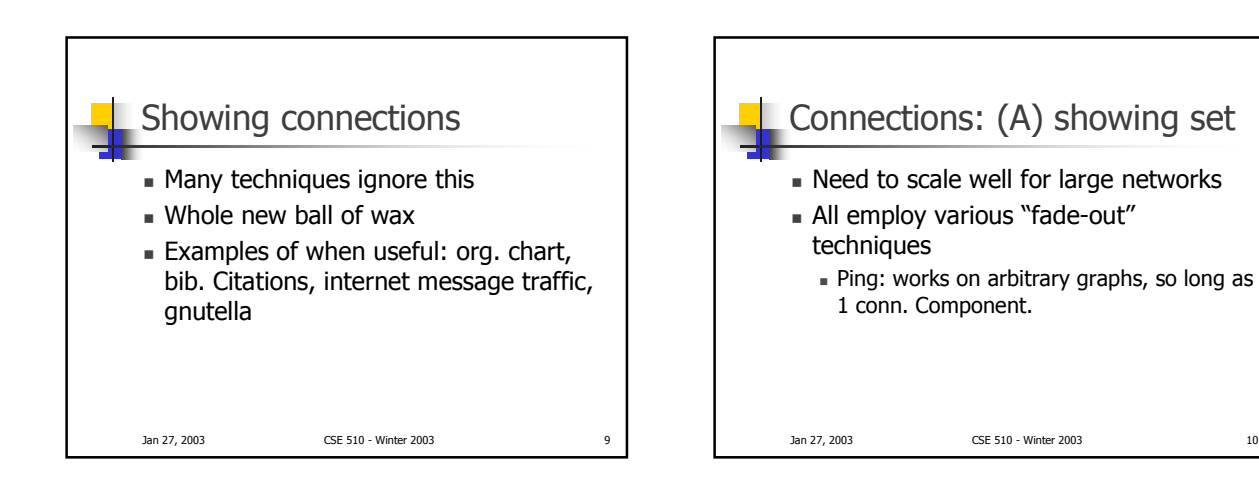

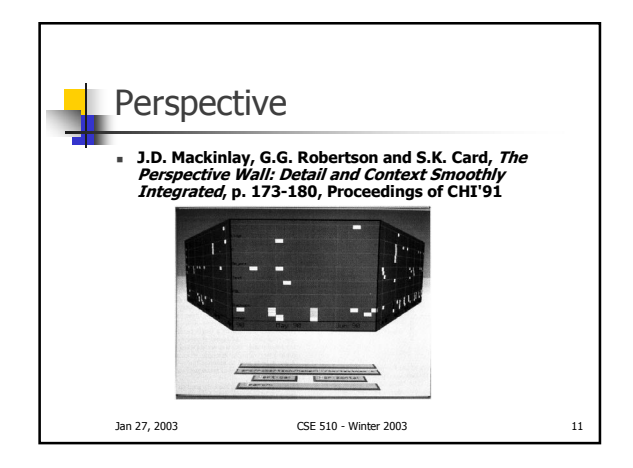

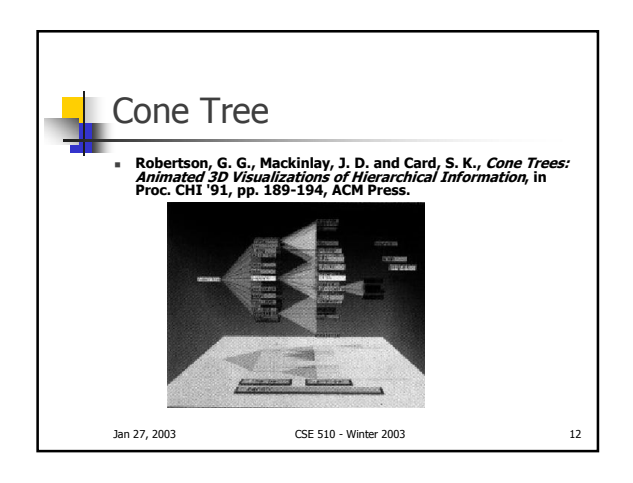

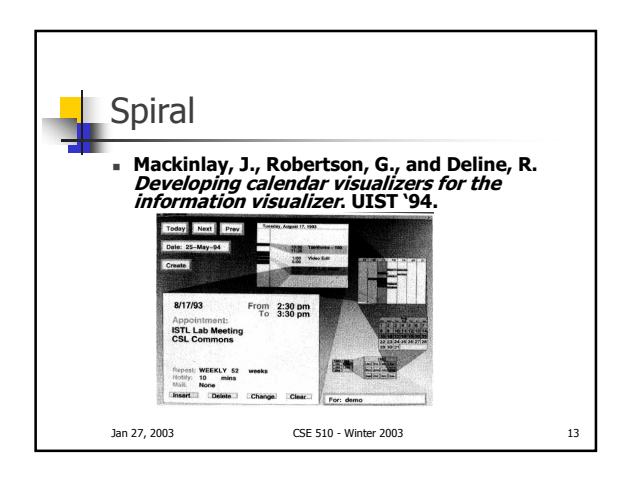

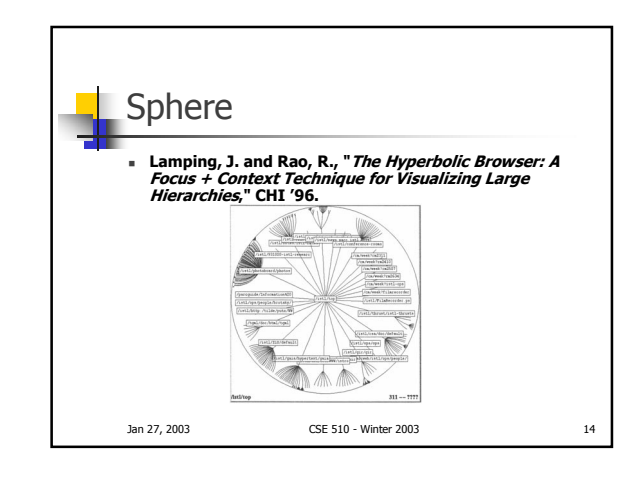

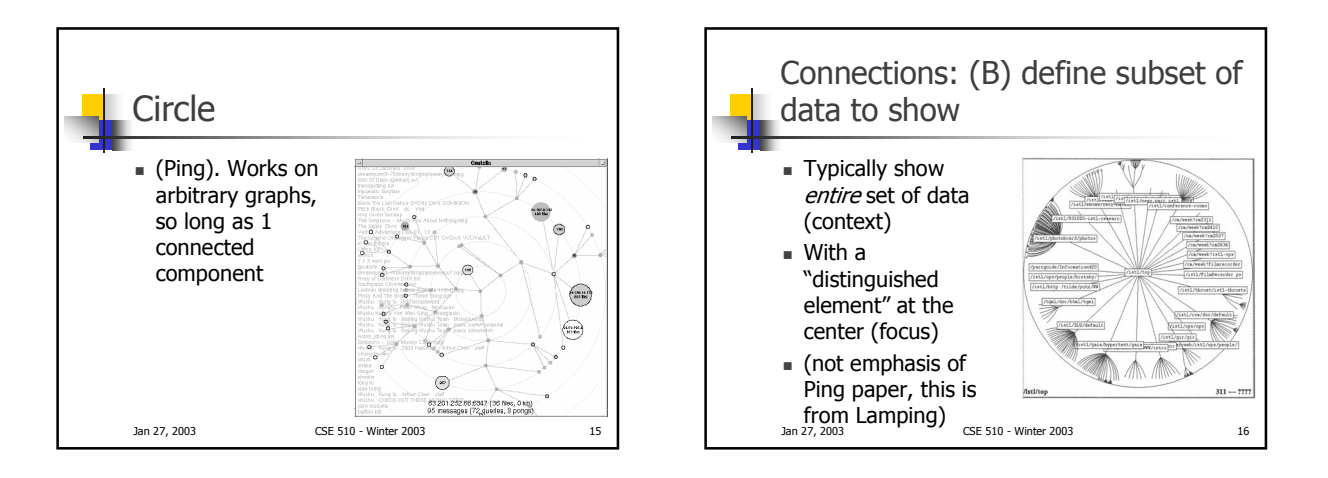

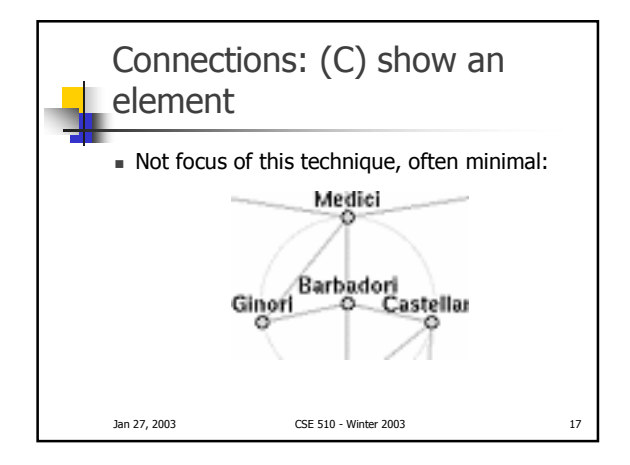

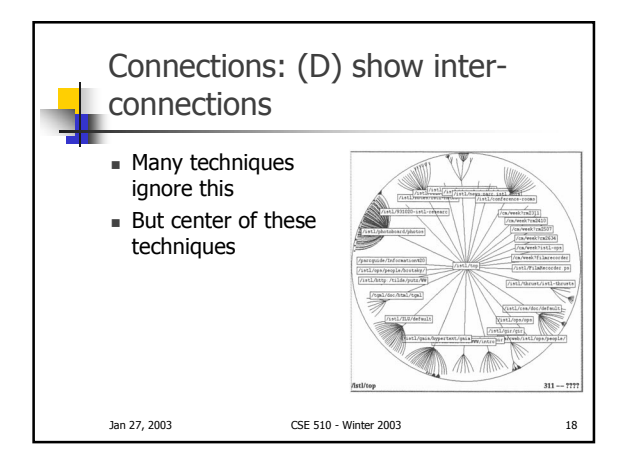

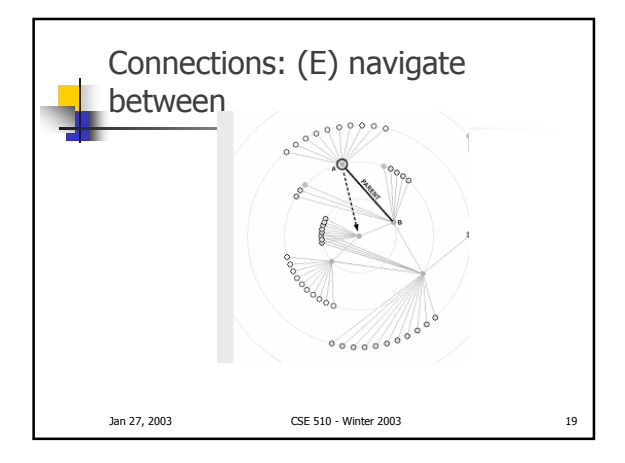

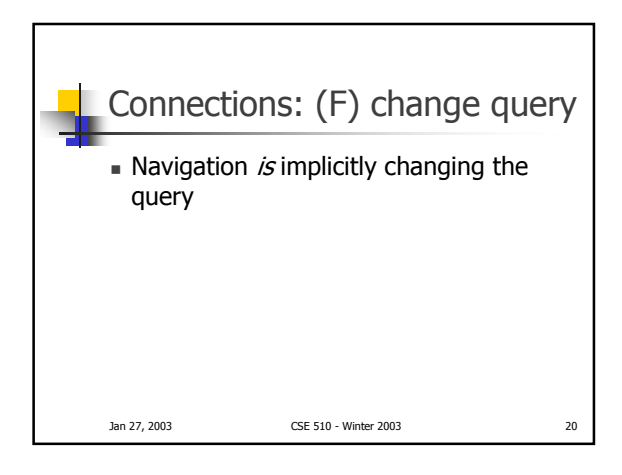

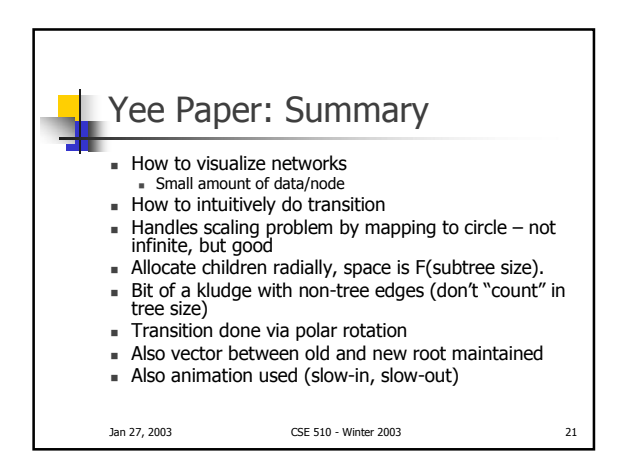

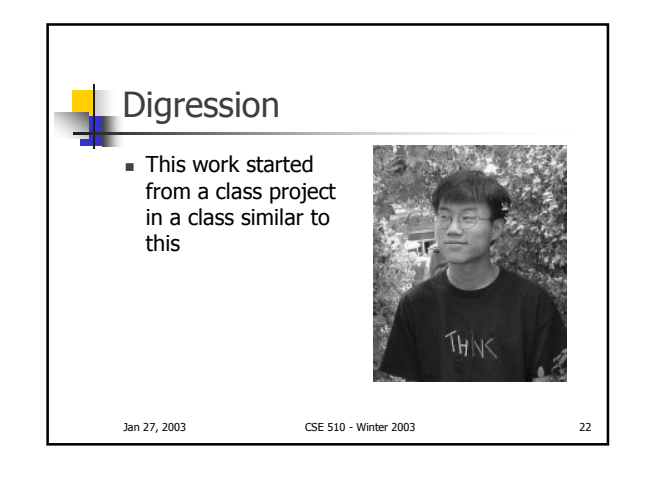

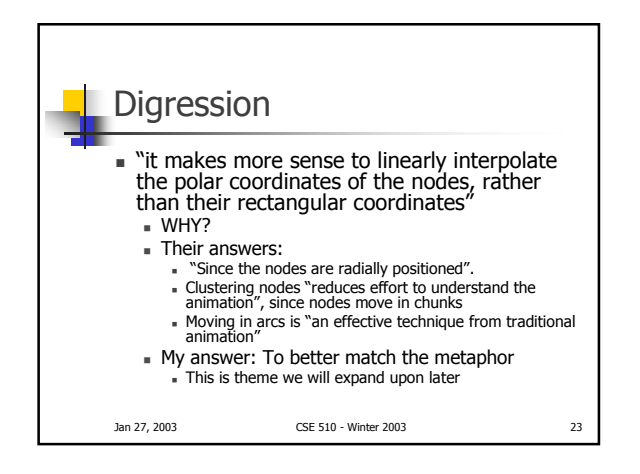

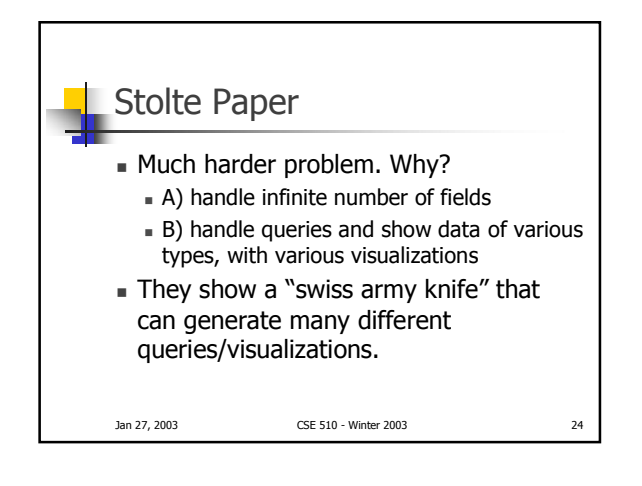

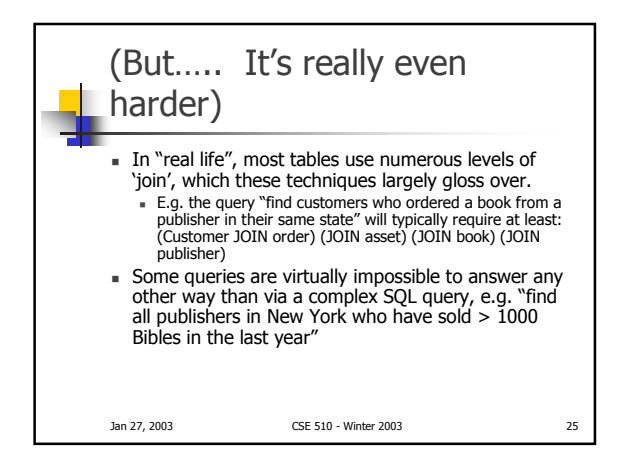

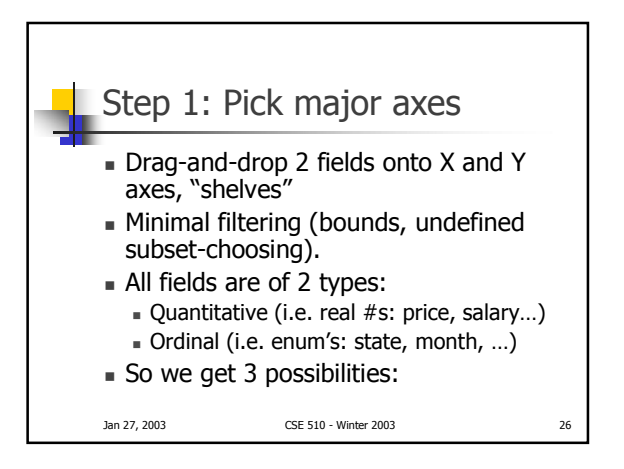

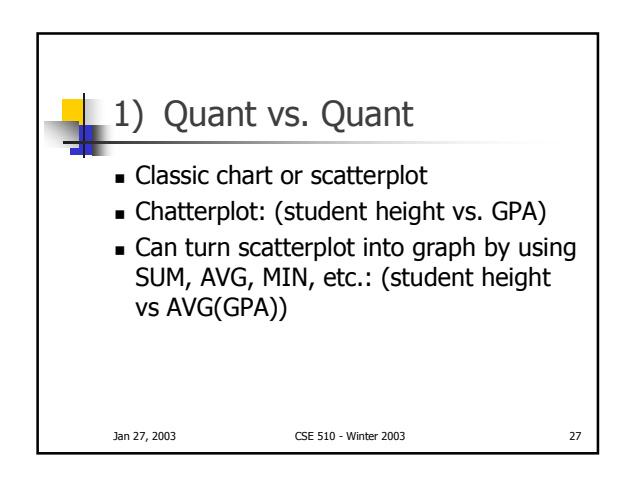

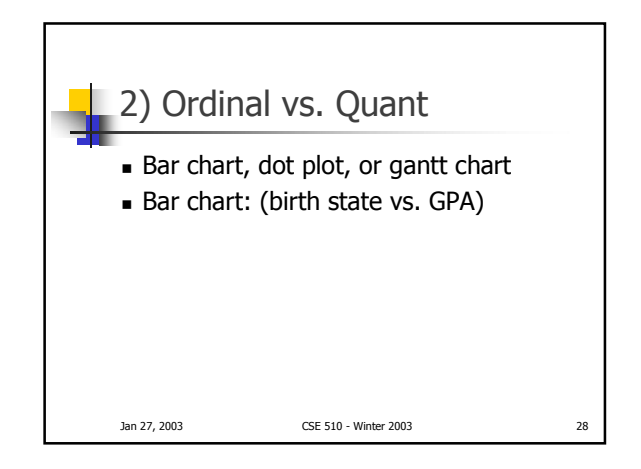

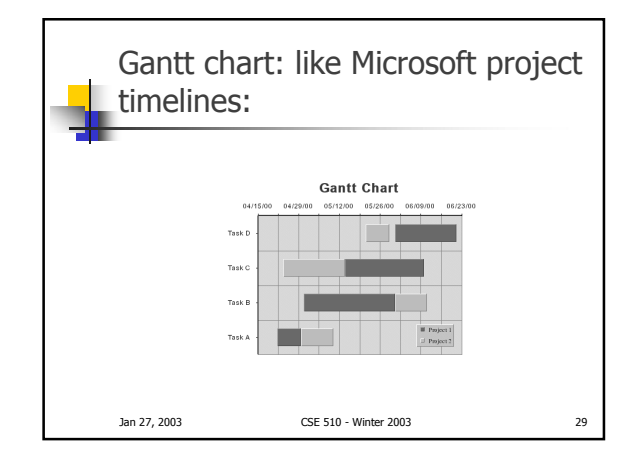

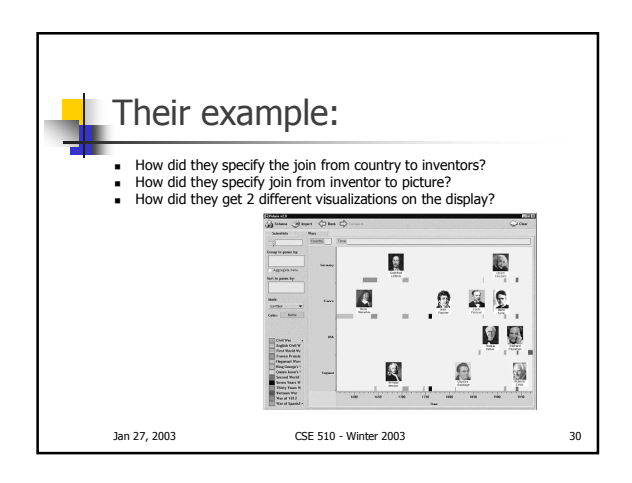

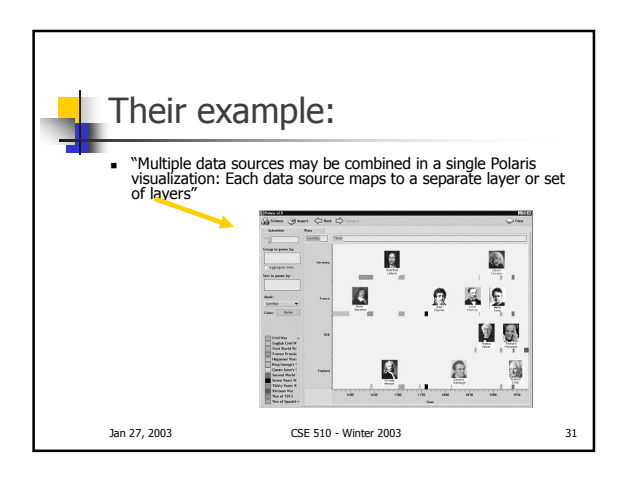

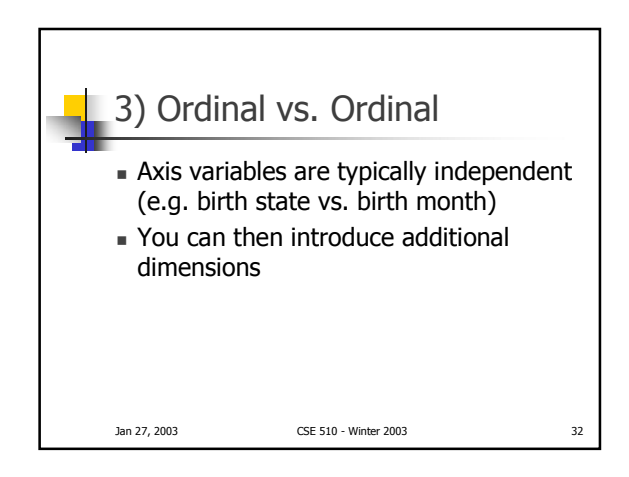

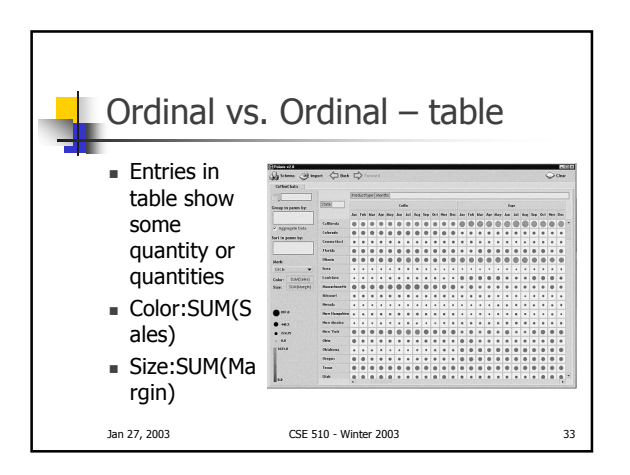

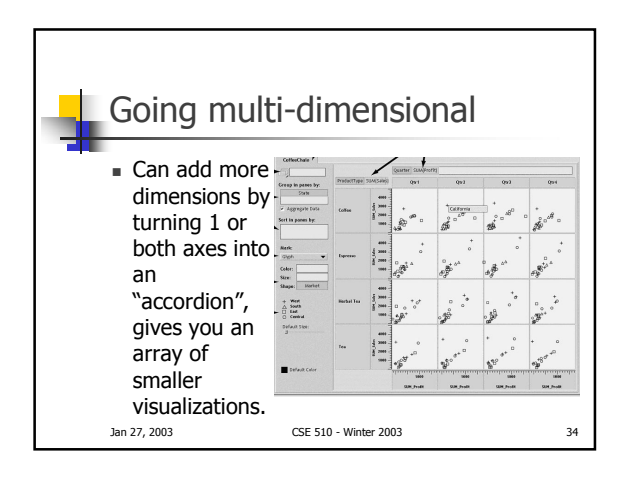

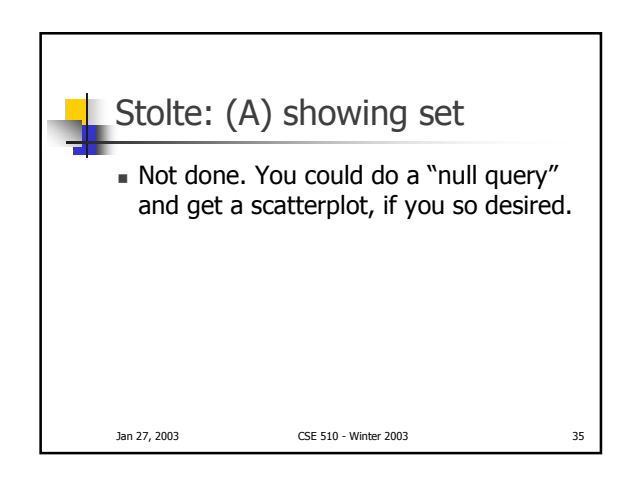

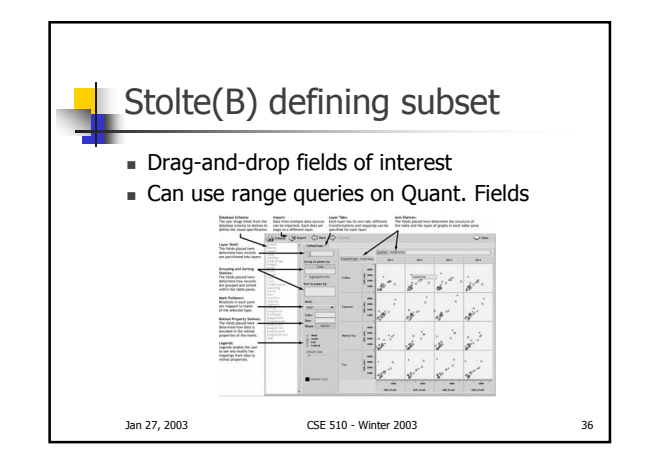

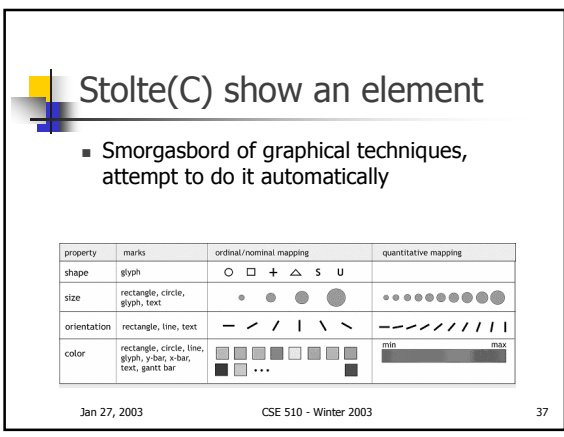

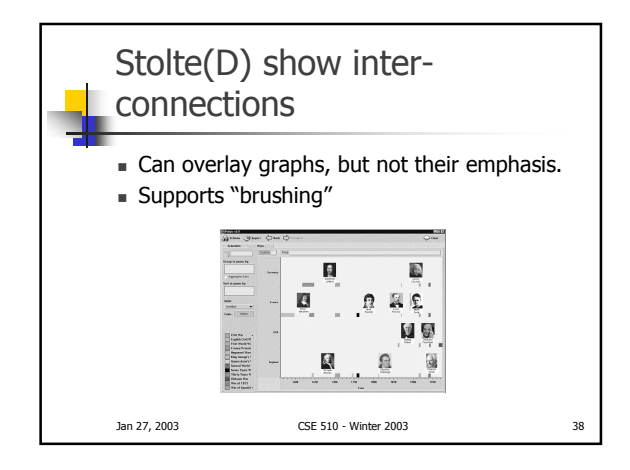

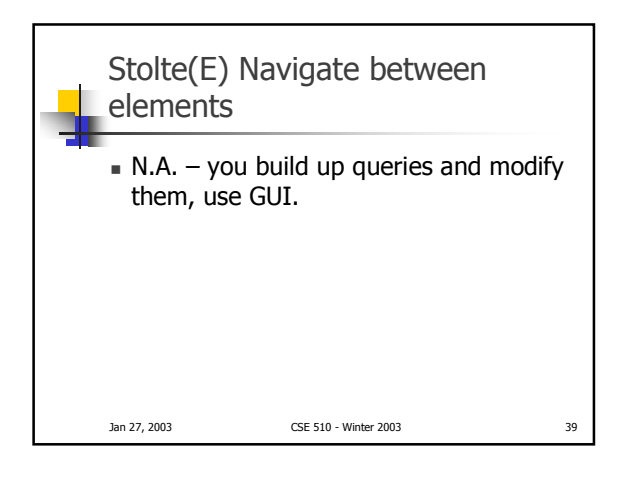

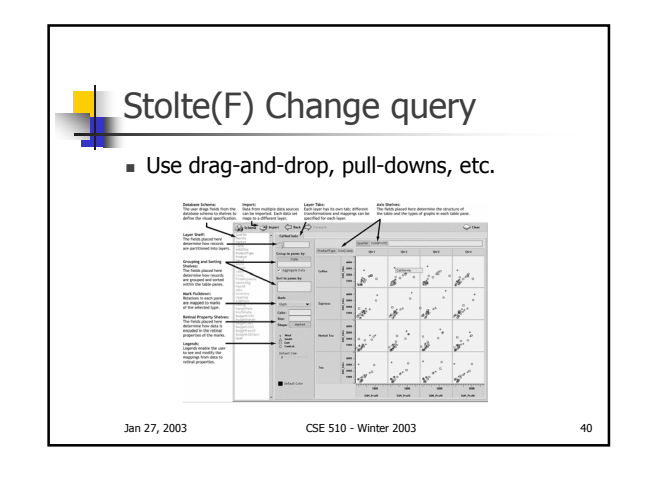

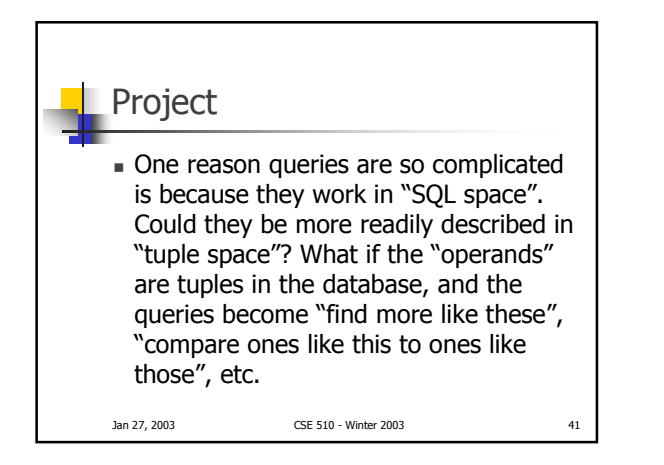

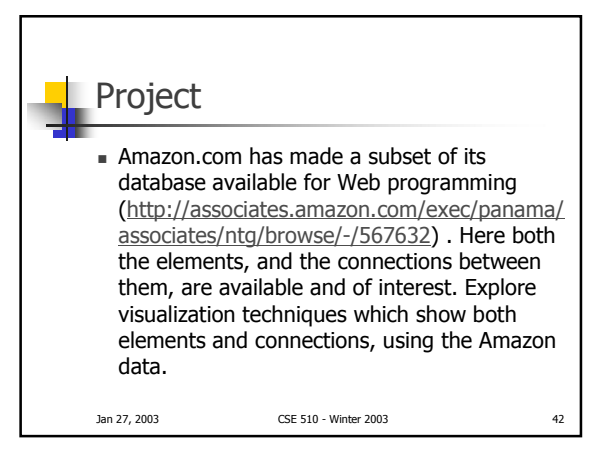

## Project

. All these techniques focus on showing how the data is now. Sometimes, what is also (or even mainly!) of interest is showing *trends* in the data and its interconnections over time. Explore visualization techniques that focus on deltas in connections over time (possible IRS project).

Jan 27, 2003 CSE 510 - Winter 2003 43

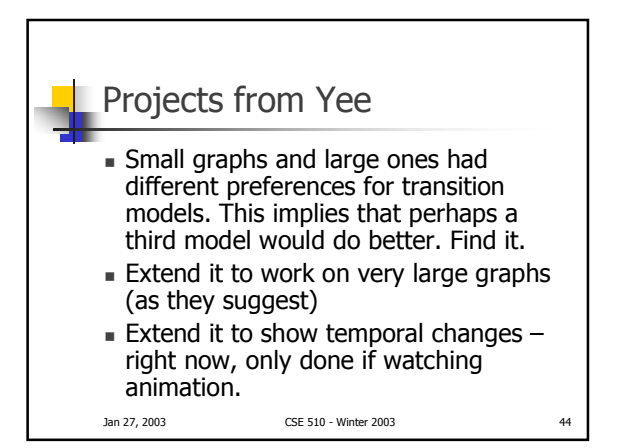

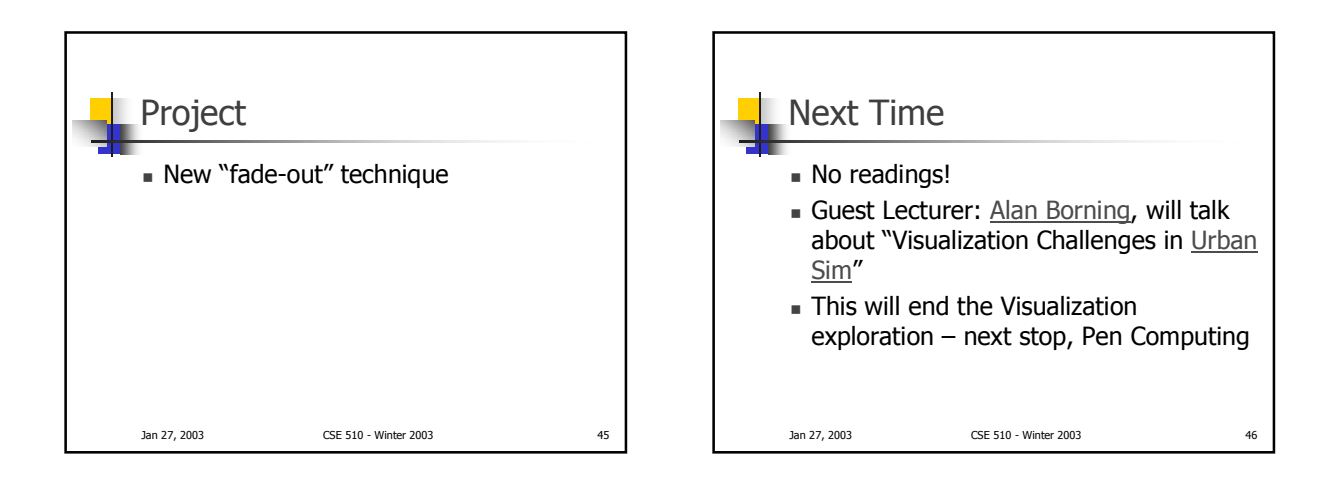